## МИНИСТЕРСТВО НАУКИ И ВЫСШЕГО ОБРАЗОВАНИЯ РОССИЙСКОЙ ФЕДЕРАЦИИ

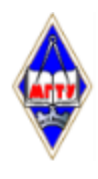

Федеральное государственное бюджетное образовательное учреждение высшего образования «Магнитогорский государственный технический университет им. Г.И. Носова»

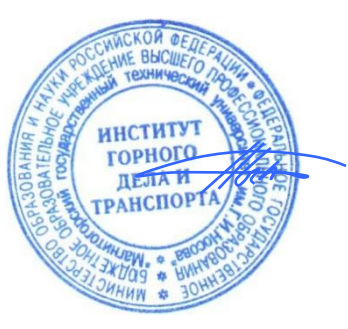

УТВЕРЖДАЮ Директор ИГДиТ И.А. Пыталев

13.02.2023 г.

# **РАБОЧАЯ ПРОГРАММА ДИСЦИПЛИНЫ (МОДУЛЯ)**

# *МАРКШЕЙДЕРСКОЕ ОБЕСПЕЧЕНИЕ РАЦИОНАЛЬНОГО НЕДРОПОЛЬЗОВАНИЯ*

Направление подготовки (специальность) 21.05.04 Горное дело

Направленность (профиль/специализация) программы Маркшейдерское дело

Уровень высшего образования - специалитет

Форма обучения очная

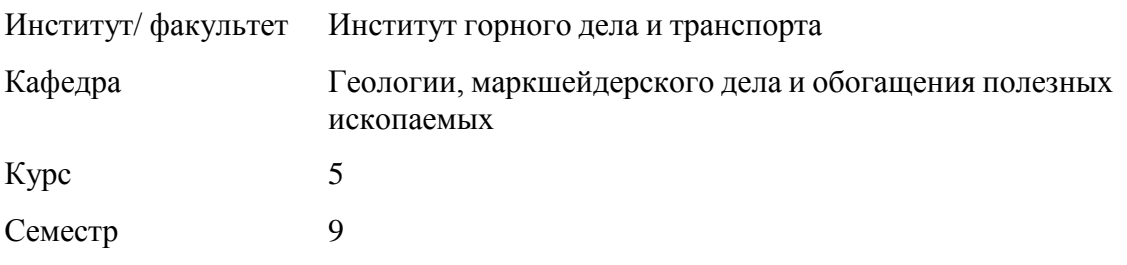

Магнитогорск 2023 год

Рабочая программа составлена на основе ФГОС ВО - специалитет по специальности 21.05.04 Горное дело (приказ Минобрнауки России от 12.08.2020 г. № 987)

Рабочая программа рассмотрена и одобрена на заседании кафедры Геологии, маркшейдерского дела и обогащения полезных ископаемых

09.02.2023, протокол № 5

Зав. кафедрой \_\_\_\_\_\_\_\_\_\_\_\_\_\_\_\_\_ И.А. Гришин

Рабочая программа одобрена методической комиссией ИГДиТ 13.02.2023 г. протокол № 3

Председатель <u>Дар</u> И.А. Пыталев Рабочая программа составлена: доцент кафедры ГМДиОПИ, канд. техн. наук  $\frac{1}{2}$  [*CAUVIP*] E. A. Романько

Рецензент: директор ООО «Магнитогорская маркшейдерско-геодезическая компания» ,

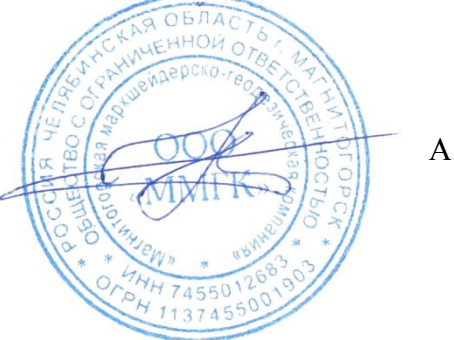

\_\_\_\_\_\_\_\_\_\_\_\_\_\_\_\_\_\_\_\_\_\_\_ А. А. Шекунова

# **Лист актуализации рабочей программы**

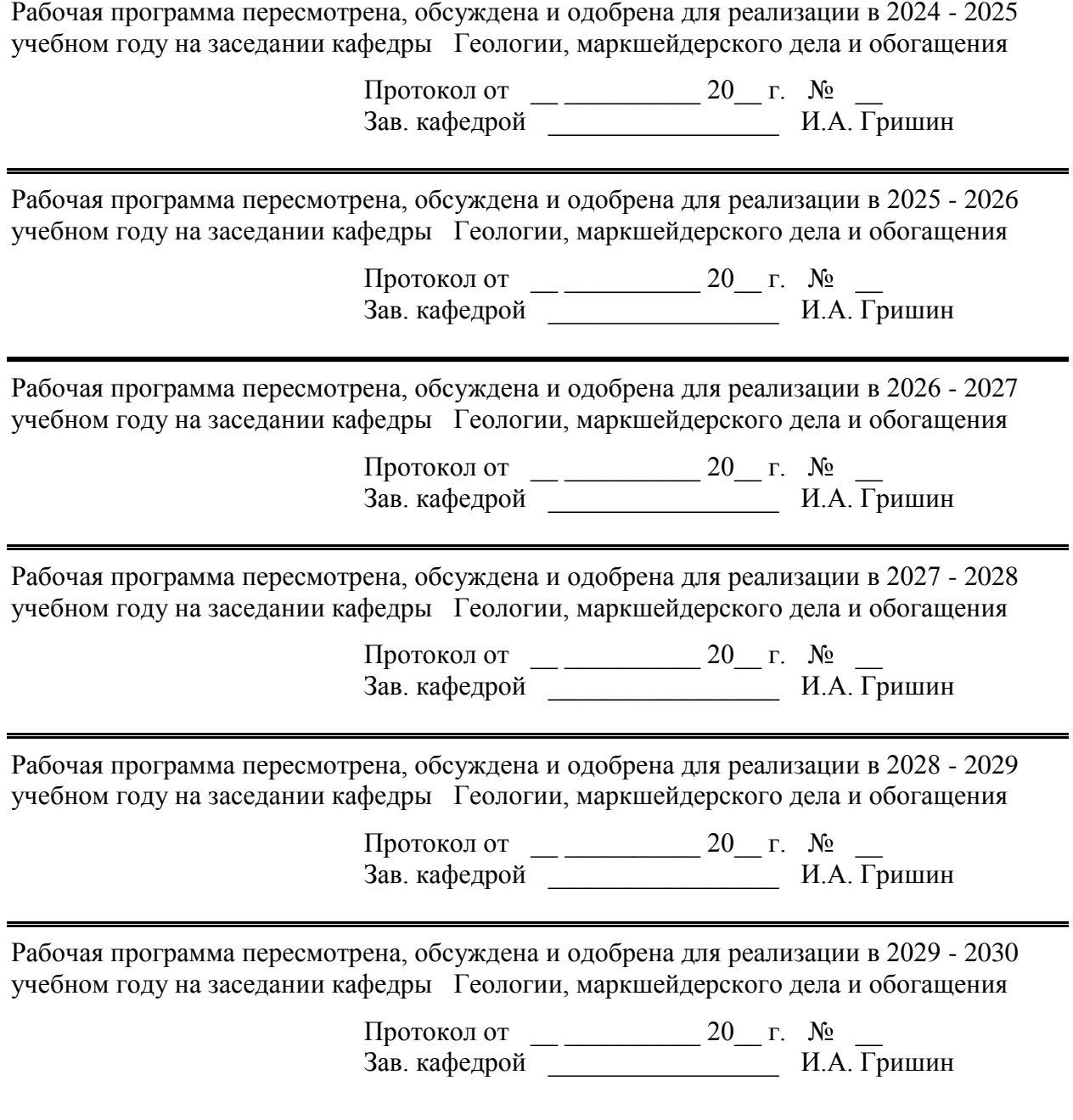

## **1 Цели освоения дисциплины (модуля)**

Целью освоения дисциплины «Рациональное использование природных ресурсов» является изучение студентами требований нормативных документов по рациональному недропользованию, основных методов рационального недропользования, показателей использования недр, основ планирования горных работ при открытой и подземной геотехнологии.

## **2 Место дисциплины (модуля) в структуре образовательной программы**

Дисциплина Маркшейдерское обеспечение рационального недропользования входит в часть учебного плана формируемую участниками образовательных отношений образовательной программы.

Для изучения дисциплины необходимы знания (умения, владения), сформированные в результате изучения дисциплин/ практик:

Геология

Горное право

Геометризация месторождений полезных ископаемых

Открытая разработка месторождений полезных ископаемых

Подземная разработка месторождений полезных ископаемых

Знания (умения, владения), полученные при изучении данной дисциплины будут необходимы для изучения дисциплин/практик:

Подготовка к сдаче и сдача государственного экзамена

Производственная - преддипломная практика

Выполнение, подготовка к процедуре защиты и защита выпускной квалификационной работы

## **3 Компетенции обучающегося, формируемые в результате освоения дисциплины (модуля) и планируемые результаты обучения**

В результате освоения дисциплины (модуля) «Маркшейдерское обеспечение рационального недропользования» обучающийся должен обладать следующими компетенциями:

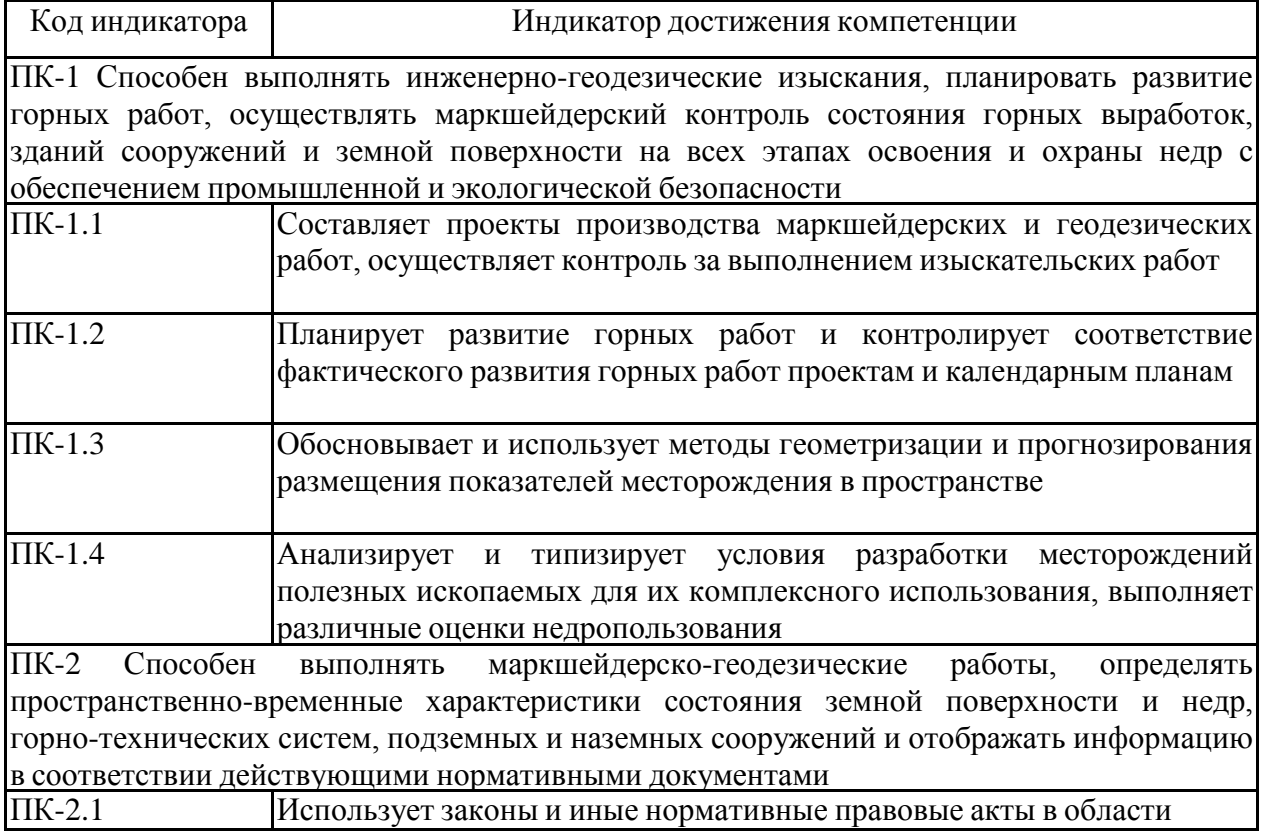

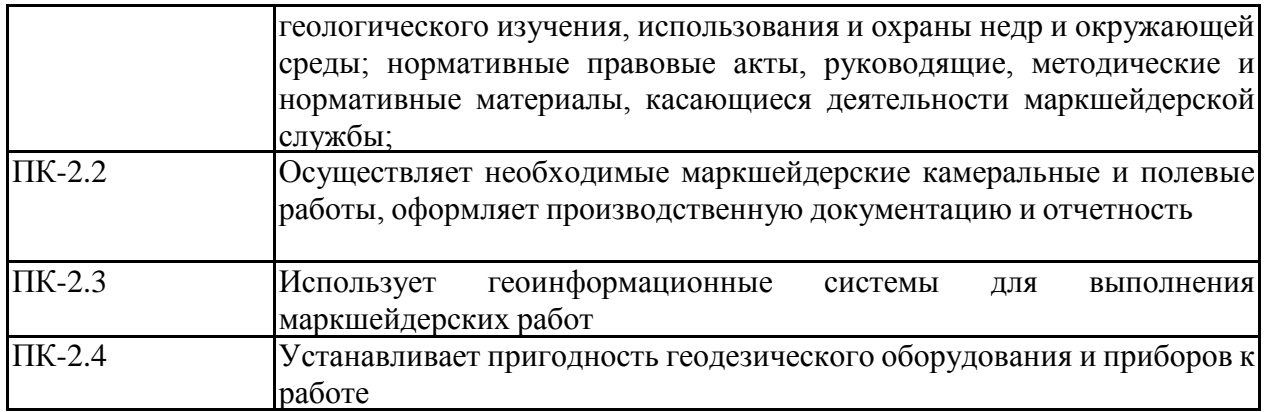

# **4. Структура, объём и содержание дисциплины (модуля)**

Общая трудоемкость дисциплины составляет 4 зачетных единиц 144 акад. часов, в том числе:

– контактная работа – 95,6 акад. часов:

- аудиторная 90 акад. часов;
- внеаудиторная 5,6 акад. часов;
- самостоятельная работа 12,7 акад. часов;
- в форме практической подготовки 2 акад. час;
- подготовка к экзамену 35,7 акад. час

Форма аттестации - курсовой проект, экзамен

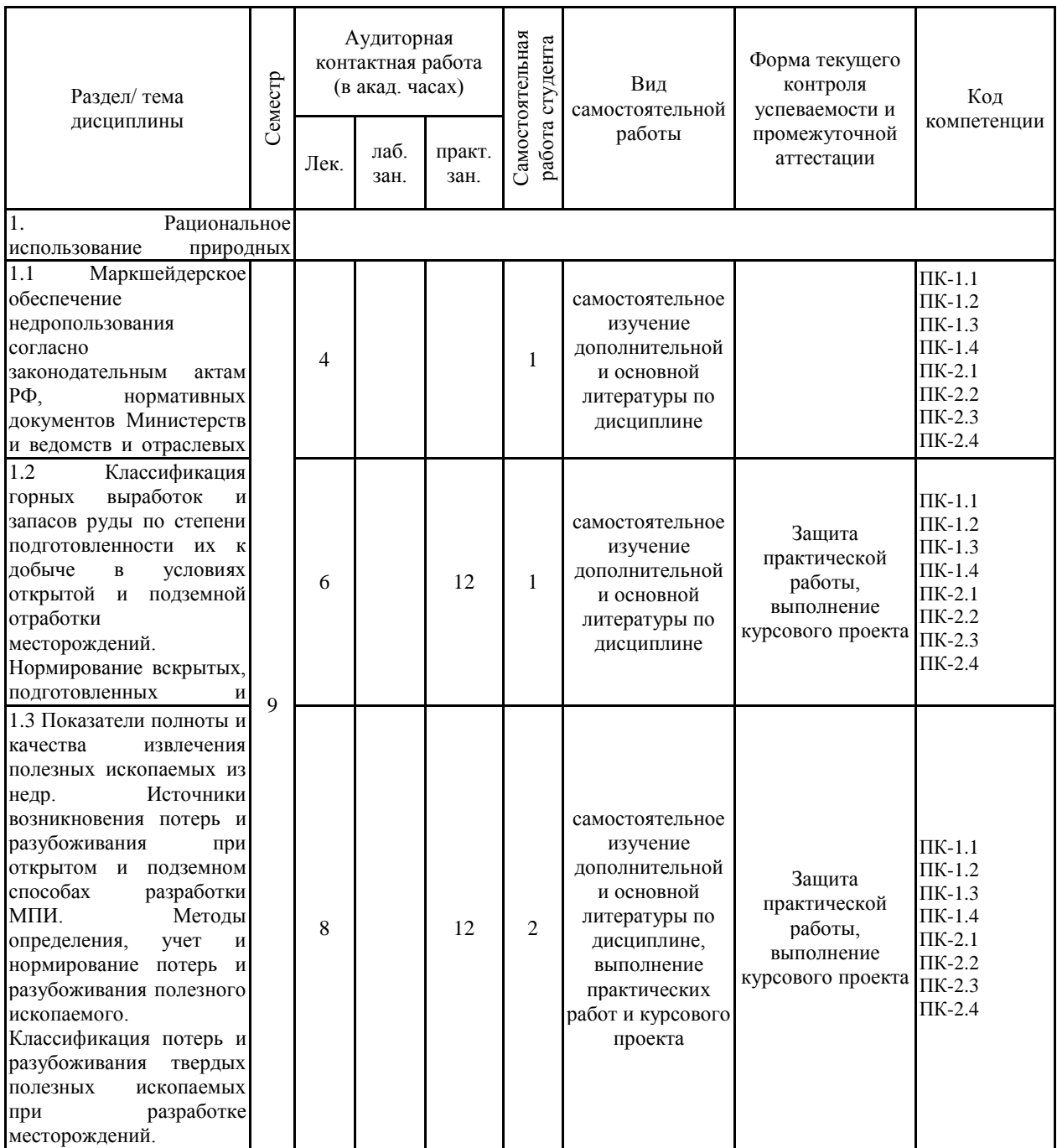

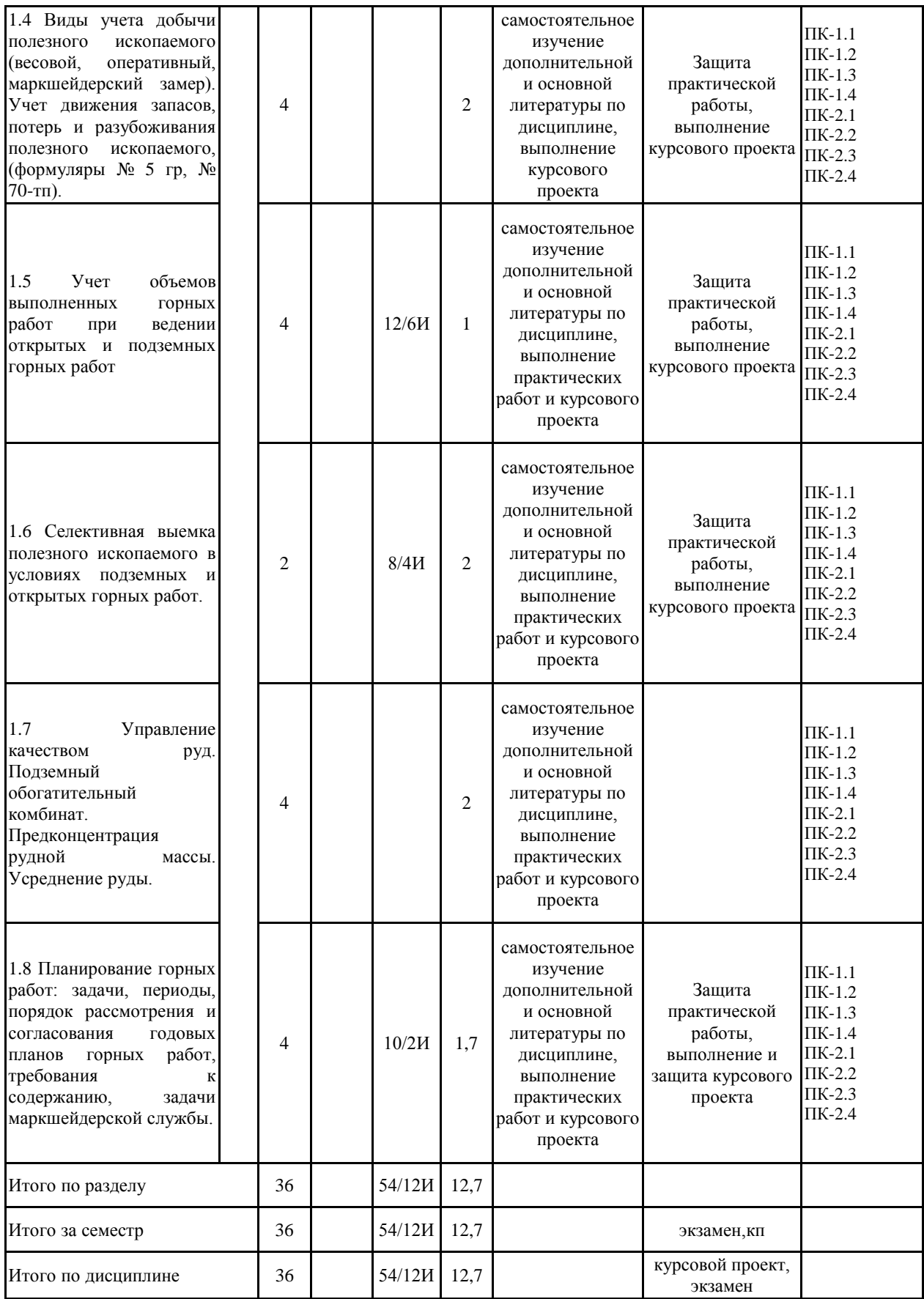

#### **5 Образовательные технологии**

Для реализации предусмотренных видов учебной работы в качестве образовательных технологий в преподавании дисциплины используются традиционная и модульно - компетентностная технологии.

Передача необходимых теоретических знаний и формирование основных представлений по курсу возможно с использованием мультимедийного оборудования.

Лекции проходят в традиционной форме, в форме лекций-консультаций и проблемных лекций. Теоретический материал на проблемных лекциях является результатом усвоения полученной информации посредством постановки проблемного вопроса и поиска путей его решения. На лекциях – консультациях изложение нового материала сопровождается постановкой вопросов и дискуссией в поисках ответов на эти вопросы. По возможности необходимо использовать междисциплинарное обучение – использование знаний из разных областей, их группировка и концентрация в контексте конкретной решаемой задачи.

При проведении практических занятий возможна следующая форма обучения совместная работа в малых группах (2-3 студента). Основная часть заданий выполняется на практических занятиях.

**6 Учебно-методическое обеспечение самостоятельной работы обучающихся** Представлено в приложении 1.

**7 Оценочные средства для проведения промежуточной аттестации** Представлены в приложении 2.

## **8 Учебно-методическое и информационное обеспечение дисциплины (модуля) а) Основная литература:**

Рациональное использование природных ресурсов: [Электронный ресурс] : учебное пособие / Елена Александровна Романько, Наталья Сергеевна Сибилева ; ФГБОУ ВО «Магнитогорский государственный технический университет им. Г.И. Носова». – Электрон. текстовые дан. (14,87 Мб). - Магнитогорск : ФГБОУ ВО «МГТУ им. Г.И. Носова», 2016. – 1 электрон. опт. диск (CDR). – Систем. требования : IBM PC, любой, более l GHz ; 512 Мб RAM ; 10 Мб HDD ; МS Windows XP и выше ; Adobe Reader 8.0 и выше ; CD/DVD-ROM дисковод ; мышь. – Загл. с титул. экрана.

Фомин, С. И. Планирование открытых горных работ : учебное пособие / С. И. Фомин, Д. Н. Лигоцкий, К. Р. Аргимбаев. — Санкт-Петербург : Лань, 2018. — 60 с. — ISBN 978-5-8114-3721-4. — Текст : электронный // Лань : электронно-библиотечная система. — URL: <https://e.lanbook.com/book/111897> (дата обращения: 21.03.2020).

Роут, Г. Н. Планирование горных работ на шахтах : учебное пособие / Г. Н. Роут, Г. А. Корецкая. — Кемерово : КузГТУ имени Т.Ф. Горбачева, 2017. — 142 с. — ISBN 978-5-906888-94-5. — Текст: электронный // Лань: электронно-библиотечная система. — URL: <https://e.lanbook.com/book/105418> (дата обращения: 21.03.2020).

#### **б) Дополнительная литература:**

Кожиев, Х. Х. Рудничные системы управления качеством минерального сырья : учебное пособие / Х. Х. Кожиев, Г. Г. Ломоносов. — 2-е изд., стер. — Москва : Горная книга, 2008. — 292 с. — ISBN 978-5-7418-0544-2. — Текст : электронный // Лань : электронно-библиотечная система. — URL: <https://e.lanbook.com/book/3218> (дата обращения: 21.03.2020).

Коваленко, В.С. Рациональное использование и охрана природных ресурсов при открытых горных работах: охрана земельных ресурсов [Электронный ресурс] : учебное

пособие / В.С. Коваленко, А.В. Николаев. — Электрон. дан. — Москва : МИСИС, 2016. — 190 с. — Режим доступа: <https://e.lanbook.com/book/108123> . — Загл. с экрана.

Букринский В.А. Геометризация недр: Учебник для вузов. - М.: МГГУ, 2002

Арский Ю.М., Архипов Н.А., Аюров В.Д. Под ред. В.А. Харченко. Рациональное природопользование в горной промышленности: Уч. пособие., 3е изд. – М.: МГГУ, 2000. – 443с.

Маркшейдерия: Учебник для ВУЗов. Под ред. М.Е. Певзнера, В.Н. Попова. – М.: МГГУ, 2003. – 419С.

Аренс В.Ж.. Физико-химическая геотехнология: Учеб. пособие. – М.: МГГУ, 2001 – 656с.

Арский Ю.М., Архипов Н.А., Аюров В.Д. Под ред. Харченко В.А. Рациональное природопользование в горной промышленности. Уч. Пособие. – М.: МГГУ, 2000 – 443с.

Канзычаков, С. В. Обоснование направлений развития и режима горных работ на угольных разрезах в условиях изменчивой внешней среды / С. В. Канзычаков. — Москва : Горная книга, 2013. — 24 с. — ISBN 0236-1493. — Текст : электронный // Лань : электронно-библиотечная система. — URL: <https://e.lanbook.com/book/49783> (дата обращения: 21.03.2020).

Катанов, И. Б. Охрана окружающей среды на открытых горных работах Кузбасса : учебное пособие / И. Б. Катанов. — Кемерово : КузГТУ имени Т.Ф. Горбачева, 2012. — 145 с. — ISBN 978-5-89070-826-7. — Текст : электронный // Лань : электронно-библиотечная система. — URL: <https://e.lanbook.com/book/69447> (дата обращения: 21.03.2020.

#### **в) Методические указания:**

Методические указания студентам по выполнению практических и курсовой работ приведены в приложении 3.

### **г) Программное обеспечение и Интернет-ресурсы:**

**[http://window.edu.ru/catalog/resources?p\\_rubr=2.2.75.5](http://window.edu.ru/catalog/resources?p_rubr=2.2.75.5)** 1. Информационная система «Единое окно доступа к образовательным ресурсам», Образование в области техники и технологий, Горное дело. – URL: [http://window.edu.ru/catalog/resources?p\\_rubr=2.2.75.5](http://window.edu.ru/catalog/resources?p_rubr=2.2.75.5)

**<http://metal.polpred.com/>** 2. Международная справочная система экономических сообщений и отраслевой аналитики средств массовой информации polpred («Полпред»), отрасль «Металлургия, горное дело в РФ и за рубежом». – URL: <http://metal.polpred.com/>

**[https://elibrary.ru/project\\_risc.asp](https://elibrary.ru/project_risc.asp%203)** 3. Научная электронная библиотека: [https://elibrary.ru/project\\_risc.asp](https://elibrary.ru/project_risc.asp)

**<https://scholar.google.ru/>** 4. Поисковая система Академия Google (Google Scholar). – URL: <https://scholar.google.ru/>

**<http://www.mining-enc.ru/>** 5. Горная энциклопедия <http://www.mining-enc.ru/>

**<http://www.miningexpo.ru/>** 6. Горнопромышленный портал России <http://www.miningexpo.ru/>

**<http://www.giab-online.ru/>** 7. Горный информационно-аналитический бюллетень <http://www.giab-online.ru/>

**<http://www.geoinform.ru/>** 8. Информационно-издательский центр по геологии и недропользованию <http://www.geoinform.ru/>

**<http://mining-media.ru/ru/>** 9. Научно-технический журнал «Горная промышленность» <http://mining-media.ru/ru/>

**<https://mwork.su/>** 10. Информационно-аналитический портал для горняков <https://mwork.su/>

**[http://www.gosnadzor.ru/about\\_gosnadzor/history/](http://www.gosnadzor.ru/about_gosnadzor/history/)** 11. Федеральная служба по экологическому, технологическому и атомному надзору [http://www.gosnadzor.ru/about\\_gosnadzor/history/](http://www.gosnadzor.ru/about_gosnadzor/history/)

**<https://geomix.ru/blog/gornoe-delo/>** 12. Geomix: Программное обеспечение и инжиниринговые услуги для горной отрасли. Горное дело. <https://geomix.ru/blog/gornoe-delo/>

### **Программное обеспечение**

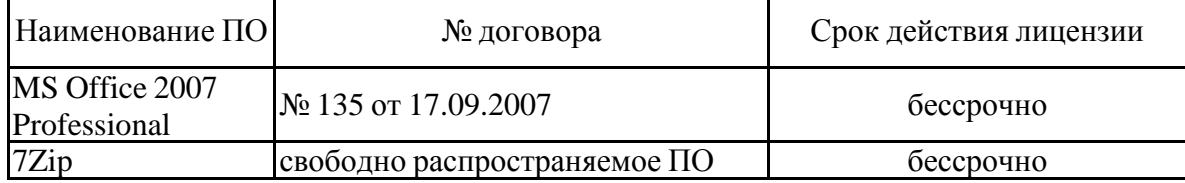

#### **Профессиональные базы данных и информационные справочные системы**

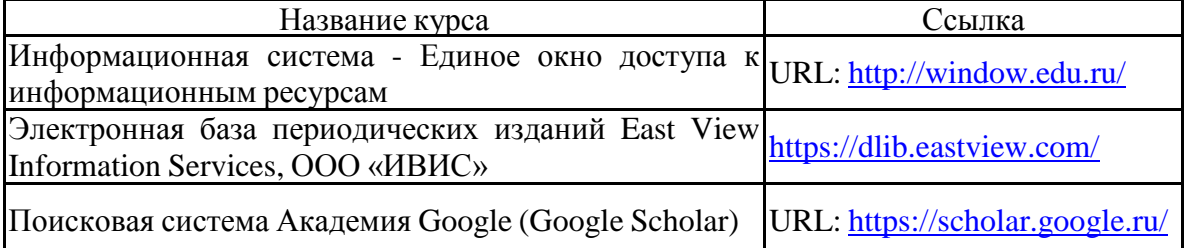

## **9 Материально-техническое обеспечение дисциплины (модуля)**

Материально-техническое обеспечение дисциплины включает: Тип и название аудитории Оснащение аудитории

Учебные аудитории для проведения занятий Мультимедийные средства хранения, передачи и представления информации

лекционного типа

Учебные аудитории для проведения практических занятий, Персональные компьютеры с пакетом MS Office, выходом в Интернет и

групповых и индивидуальных консультаций, с доступом в электронную информационно-образовательную среду университета

текущего контроля и промежуточной аттестации

Аудитории для самостоятельной работы: Персональные компьютеры с пакетом MS Office, выходом в Интернет и с доступом

компьютерные классы; читальные залы библиотеки в электронную информационно-образовательную среду университета

Помещение для хранения и профилактического Стеллажи для хранения учебно-наглядных пособий и учебно-методической

обслуживания учебного оборудования документации.

### **Приложение 1**

## **6 Учебно-методическое обеспечение самостоятельной работы обучающихся**

Самостоятельная работа студентов предусматривает:

- подготовку к практическим занятиям, изучение необходимых разделов в конспектах, рекомендованной литературе, учебных пособиях и методических указаниях; работа со справочной литературой

- исправление ошибок, замечаний, оформление отчетов по практическим работам.

- выполнение курсового проекта по дисциплине;

- подготовку к промежуточному контролю.

Возможно использование технологии опережающая самостоятельная работа – изучение студентами нового материала до его изложения преподавателем на лекции и других аудиторных занятиях.

### **Вопросы для самопроверки**

1. Что понимают под рациональным использованием природных ресурсов и охраной недр?

2. Перечислите основные требования по рациональному использованию и охране недр?

3. Каково влияние строения, морфологических особенностей и генетических типов массивов на рациональное использование природных ресурсов

4. Назовите основные показатели использования недр и дайте их определения.

5. Чем отличается разубоживание от засорения.

6. Суть классификации потерь руды при разработке полезных ископаемых.

7. Суть классификации разубоживания руды при разработке месторождений полезных ископаемых.

8. Назовите способы определения потерь и разубоживания руды и кратко их охарактеризуйте.

9. Поясните суть прямого способа определения потерь и разубоживания.

- 10. Поясните суть косвенного способа определения потерь и разубоживания.
- 11. Как косвенным способом можно определить потери и разубоживание руды?
- 12. В чем состоит учет потерь и разубоживания руды?
- 13. Перечислите виды учета потерь и разубоживания руды.

14. В чем состоит суть нормирования уровня потерь и разубоживания полезных ископаемых?

15. Охарактеризуйте классификацию запасов твердых полезных ископаемых по степени их разведанности.

16. В чем состоит суть классификации горных работ при подземном способе разработки

17. В чем состоит суть классификации горных выработок при подземном способе разработки

18. Охарактеризуйте классификацию запасов руд по степени подготовленности при подземном способе разработке.

19. Перечислите методы определения запасов руд по степени подготовленности к добыче на карьерах.

- 20. Классификация горных работ и выработок на карьерах.
- 21. Учет состояния и движения запасов руд по степени подготовленности.

22. В чем проявляется ущерб для предприятия от потерь руды.

23. В чем проявляется ущерб для предприятия от разубоживания руды.

24. Перечислите основные требования по рациональному использованию и охране недр?

25. Перечислите типы сложноструктурных забоев.

26. Перечислите способы технологического обеспечения раздельной селективной выемки.

27. Суть и схемы раздельного взрывания как основного способа обеспечения раздельной выемки руды.

28. Суть и схемы взрыворазделения как основного способа обеспечения раздельной выемки руды.

29. Способы раздельной (селективной) выемки.

30. Простая селективная выемка, ее особенности и область применения.

**31.** Сложная селективная выемка, ее особенности и область применения.

32. Обеспечение полноты выемки полезных ископаемых с помощью буровзрывных работ.

33. Способы обеспечения полноты выемки полезных ископаемых раздельным взрыванием.

34. Особенности использования взрыворазделения для обеспечения полноты выемки руды из недр.

35. Особенности раздельной (селективной) выемки при освоении месторождения подземной геотехнологией.

36. Особенности раздельной (селективной) выемки при освоении месторождения открытой геотехнологией.

37. Особенности простой раздельной (селективной) выемки при освоении месторождения подземной геотехнологией.

38. Особенности простой раздельной (селективной) выемки при освоении месторождения открытой геотехнологией.

39. Особенности сложной раздельной (селективной) выемки при освоении месторождения подземной геотехнологией.

40. Особенности простой раздельной (селективной) выемки при освоении месторождения открытой геотехнологией.

## **7 Оценочные средства для проведения промежуточной аттестации а) Планируемые результаты обучения и оценочные средства для проведения промежуточной аттестации:**

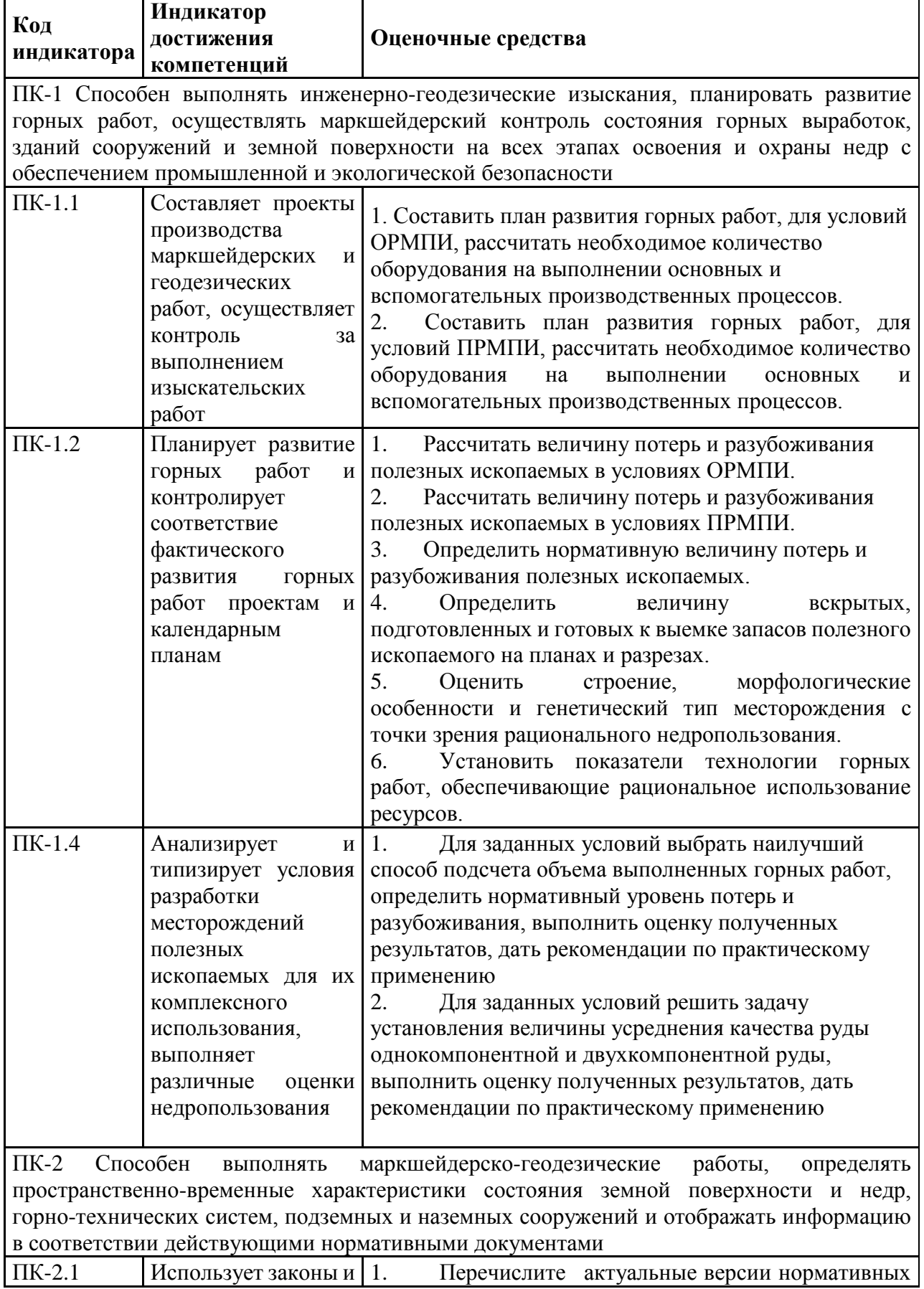

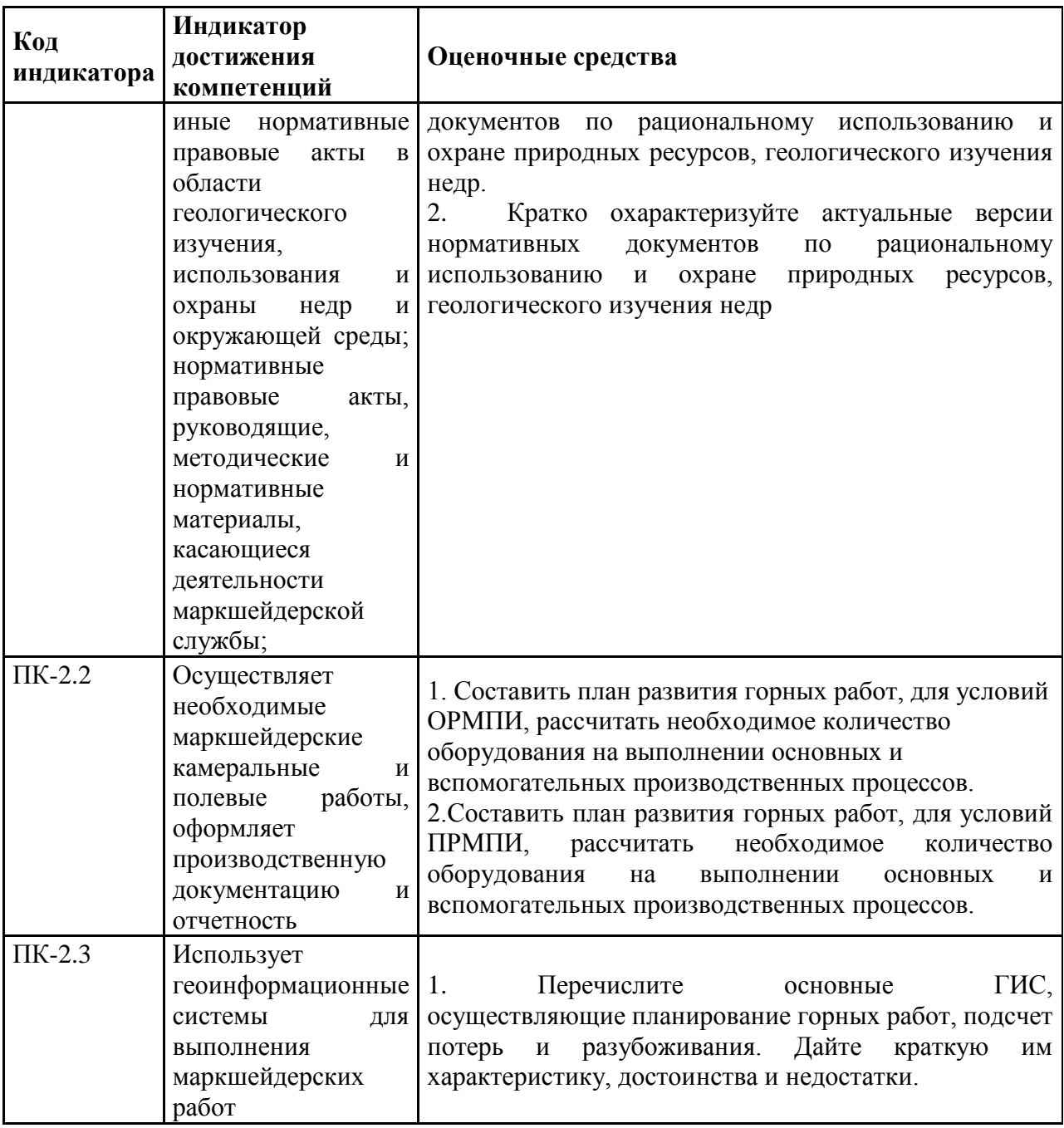

## **б) Порядок проведения промежуточной аттестации, показатели и критерии оценивания:**

Согласно учебному плану по дисциплине «Маркшейдерское обеспечение рационального недропользования» предусмотрена промежуточная аттестация в форме экзамена и курсового проекта. Для получения допуска к экзамену необходимо наличие отчета с правильно выполненными практическими работами.

## **Показатели и критерии оценивания экзамена:**

– на оценку **«отлично»** (5 баллов) – обучающийся демонстрирует высокий уровень сформированности компетенций, всестороннее, систематическое и глубокое знание учебного материала, свободно выполняет практические задания, свободно оперирует знаниями, умениями, применяет их в ситуациях повышенной сложности.

– на оценку **«хорошо»** (4 балла) – обучающийся демонстрирует средний уровень сформированности компетенций: основные знания, умения освоены, но допускаются незначительные ошибки, неточности, затруднения при аналитических операциях, переносе знаний и умений на новые, нестандартные ситуации.

– на оценку **«удовлетворительно»** (3 балла) – обучающийся демонстрирует пороговый уровень сформированности компетенций: в ходе контрольных мероприятий допускаются ошибки, проявляется отсутствие отдельных знаний, умений, навыков, обучающийся испытывает значительные затруднения при оперировании знаниями и умениями при их переносе на новые ситуации.

– на оценку **«неудовлетворительно»** (2 балла) – обучающийся демонстрирует знания не более 20% теоретического материала, допускает существенные ошибки, не может показать интеллектуальные навыки решения простых задач.

– на оценку **«неудовлетворительно»** (1 балл) – обучающийся не может показать знания на уровне воспроизведения и объяснения информации, не может показать интеллектуальные навыки решения простых задач.

#### *Перечень тем для курсового проекта*

Тема для курсового проектирования одна: «Составление плана развития горных работ открытого (подземного) рудника». Для выполнения курсового проекта выдаются различные варианты с исходными горно-геологическими условиями разработки и физико-механическими свойствами горных пород и руд.

#### **Показатели и критерии оценивания курсового проекта:**

– на оценку **«отлично»** (5 баллов) – проект выполнен в соответствии с заданием, обучающийся показывает высокий уровень знаний не только на уровне воспроизведения и объяснения информации, но и интеллектуальные навыки решения проблем и задач, нахождения уникальных ответов к проблемам, оценки и вынесения критических суждений; – на оценку **«хорошо»** (4 балла) – проект выполнен в соответствии с заданием, обучающийся показывает знания не только на уровне воспроизведения и объяснения информации, но и интеллектуальные навыки решения проблем и задач, нахождения уникальных ответов к проблемам;

– на оценку **«удовлетворительно»** (3 балла) – проект выполнен в соответствии с заданием, обучающийся показывает знания на уровне воспроизведения и объяснения информации, интеллектуальные навыки решения простых задач;

– на оценку **«неудовлетворительно»** (2 балла) – задание преподавателя выполнено частично, в процессе защиты работы обучающийся допускает существенные ошибки, не может показать интеллектуальные навыки решения поставленной задачи.

– на оценку **«неудовлетворительно»** (1 балл) – задание преподавателя выполнено частично, обучающийся не может воспроизвести и объяснить содержание, не может показать интеллектуальные навыки решения поставленной задачи.

## **Приложение 3**

#### **Методические рекомендации по выполнению и защите практических работ**

Практические работы представляются в виде пояснительной записки с указанием исходных данных для расчета, а также произведенными расчетами. При необходимости может быть составлена схема вентиляции шахты или проветривания карьера. Выполненные в течении семестра работы сшиваются в единый документ.

Пояснительная записка выполняется на листах формата А4 с одной стороны листа. При наборе текста необходимо придерживаться следующих требований: поля сверху и снизу по 20 мм, слева – 20 мм, справа – 10 мм; шрифт Arial или Times New Roman размера 12 пунктов, межстрочный интервал – полуторный, абзацный отступ 10 мм. Схемы проветривания могут быть выполнены в любом графическом редакторе с соблюдением масштаба, либо на миллиметровке.

Защита работы осуществляется после проверки ее преподавателем, проходит во время практических занятий. Студент должен подготовить доклад и ответить на вопросы преподавателя.

#### *Методические указания для подготовки (расчета) курсового проекта*

Курсовой проект выполняется каждым студентом специальности 21.05.04 «Маркшейдерское дело» по индивидуальному заданию в соответствии с учебным планом при консультации преподавателя, ведущего лекционные и практические занятия по дисциплине. Законченная работа сдаётся для проверки руководителю и защищается студентом в присутствии комиссии из членов кафедры.

Цель курсового проекта заключается в составлении годового плана развития горных работ для участка месторождения, разрабатываемого открытым или подземным способами, распределении и подсчете запасов месторождения по фактору подготовленности к добыче, определении потерь и разубоживания руд и необходимого количества оборудования на основных производственных процессах, обеспечивающих заданный уровень производительности предприятия, составлении графика ведения горных работ.

Курсовой проект состоит из графической части и расчётно-пояснительной записки.

Расчётно-пояснительная записка должна включать необходимые краткие и конкретные описания и расчёты. Объём записки - 25-30 с. рукописного текста. Изложение записки краткое и ясное. На первой странице записывается информация с заданием на курсовой проект, а на последней - приводится список использованной литературы, на которую сделаны ссылки в тексте, ставится подпись студента с датой окончания проектирования.

Любое решение, принимаемое студентом, должно быть обосновано технически, а при необходимости и экономически со ссылкой на практику горнодобывающих предприятий или на литературный источник.